CSC212 Data Structure

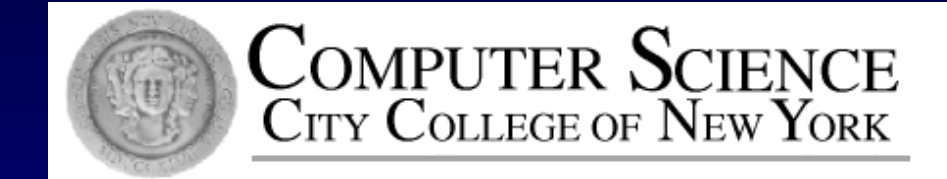

# Lecture 6 Dynamic Classes and the Law of the Big Three

Instructor: George Wolberg Department of Computer Science City College of New York

### Why Dynamic Classes

### □ Limitation of our bag class

- bag::CAPACITY constant determines the capacity of every bag
- wasteful and hard to reuse п

Solution:

- provide control over size in running time, by  $\Box$
- pointers and dynamic memory П
- => dynamic arrays 0
- $\Box \Rightarrow$  dynamic classes

### Dynamic Classes New Features (Ch 4.3–4)

- **n** Pointers Member Variables
- Dynamic Memory Allocation (where and how) 0
- □ Value Semantics (what's new?)
	- □ assignment operator overloading
	- your own copy constructor
- Introducing **Destructor**
- Conclusion: **the Law of the Big Three**

### Pointer Member Variable

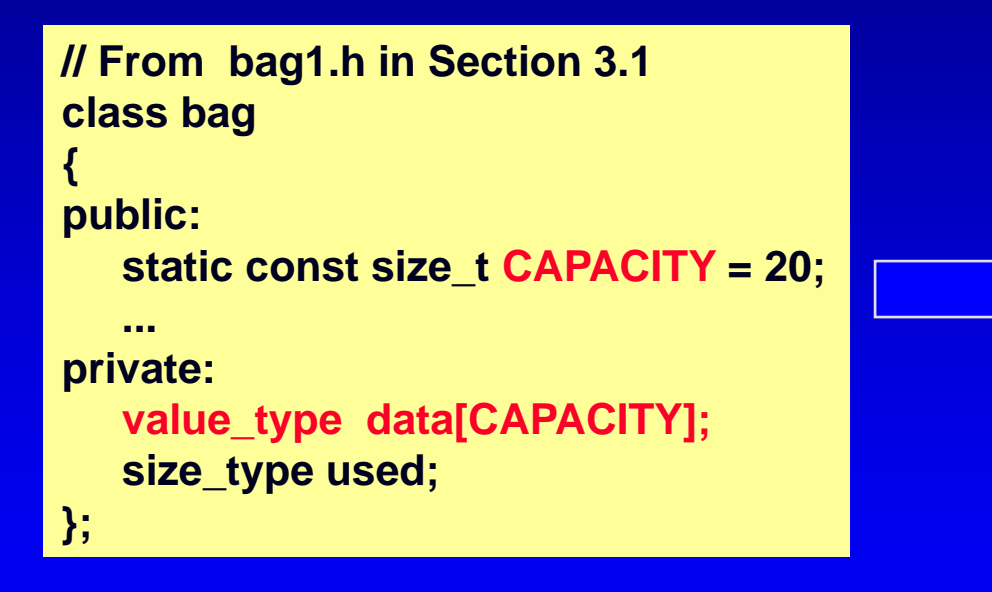

### $\Box$  The Static bag  $\Box$  The Dynamic bag

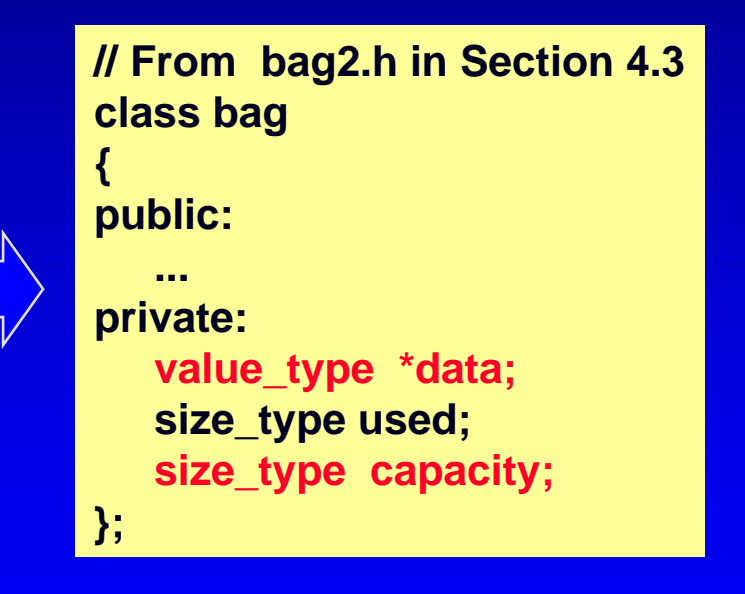

### Invariant of the Dynamic bag

- $\Box$  the number of items is in the member variable used
- □ The actual items are stored in a partially filled array. The array is a dynamic array, pointed to by the pointer variable data □ The total size of the dynamic array is the member variable capacity

Invariant is about rules of implementation...

### Allocate Dynamic Memory: Where?

In Old Member Functions  $\Box$  constructor – how big is the initial capacity?  $\Box$  insert – if bag is full, how many more?  $\Box$  +/+= operators – how to combine two bags? New Member Functions  $\Box$  reserve – explicitly adjust the capacity Example

constructor with default sizeп.

### Allocate Dynamic Memory: How?

```
// From bag2.h in Section 4.3
class bag
{
public:
   static const size_t DEFAULT_CAPACITY = 20;
   bag(size_type init_cap = DEFAULT_CAPACITY);
   ...
private:
   value_type *data;
   size_type used;
   size_type capacity;
};
                              // From implementation file bag2.cpp
                               bag::bag(size_type init_cap)
                               {
                                data = new value_type[init_cap];
                                capacity = init_cap;
                                used = 0;
```
**}**

□ In constructor: why initialize?  $\Box$  how? default **p** specific size

### Value Semantics

Assignment operator Ω.  $\Box$  y = x; Copy constructor  $\Box$  bag y(x); // bag y = x;

Automatic assignment operator and copy constructor

- copy all the member variables (data, used, capacity)  $\Box$ from object x to object y
- but our days of easy contentment are done!0

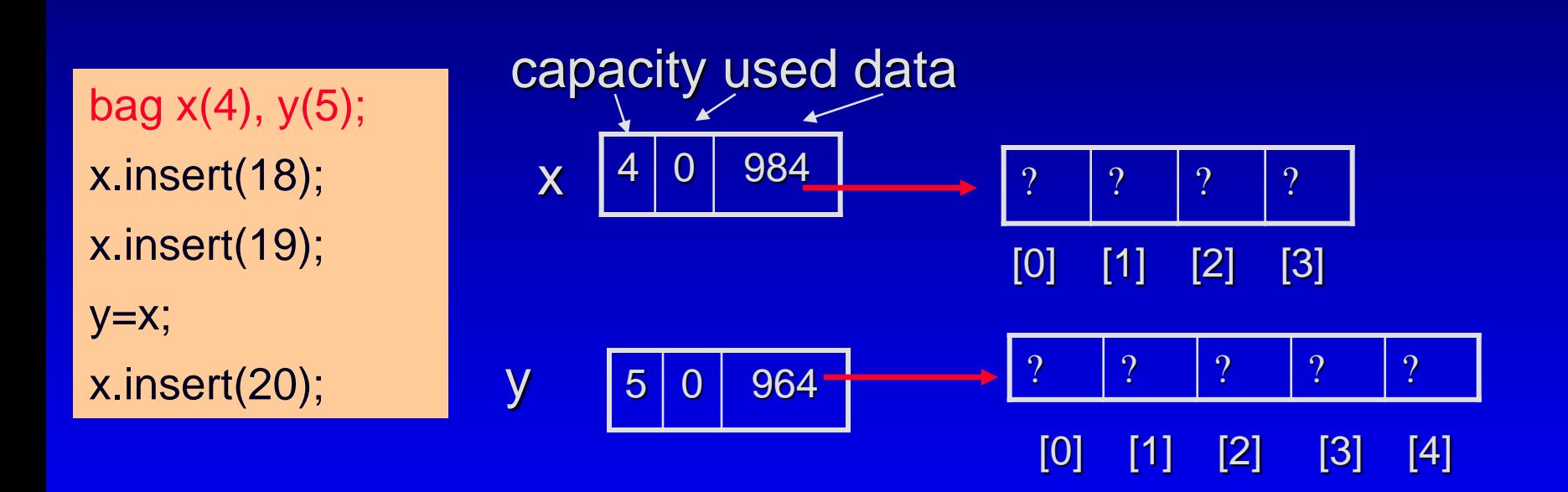

Question: What will happen after executing lines 2 – 5?

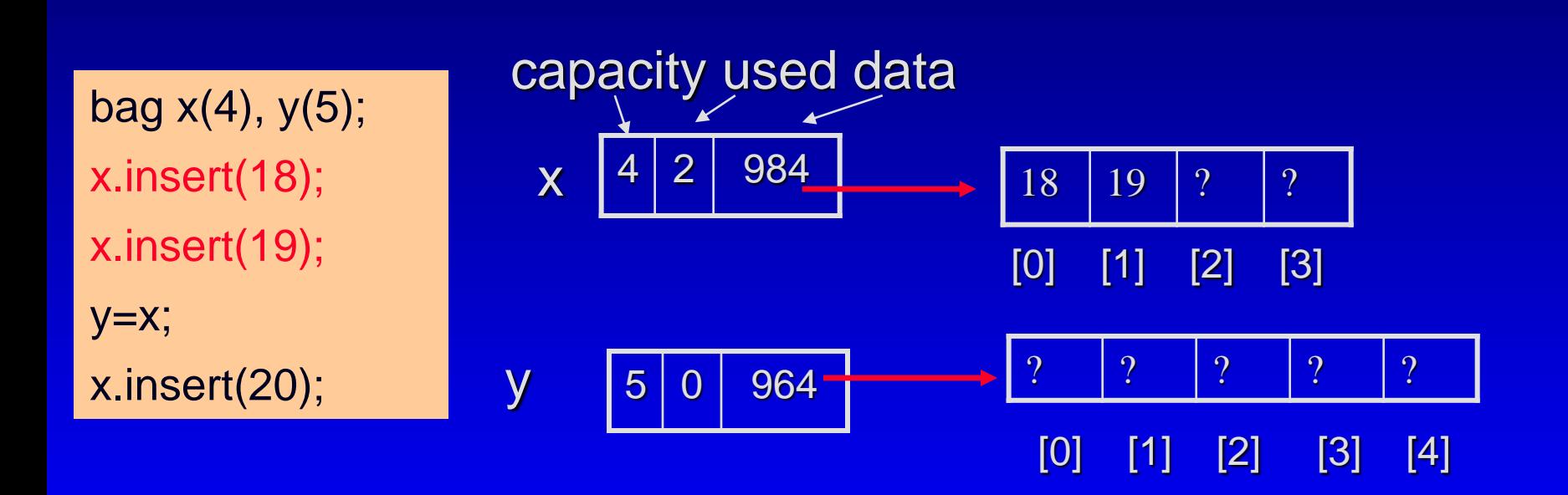

Question: What will happen after executing lines 2 – 5?

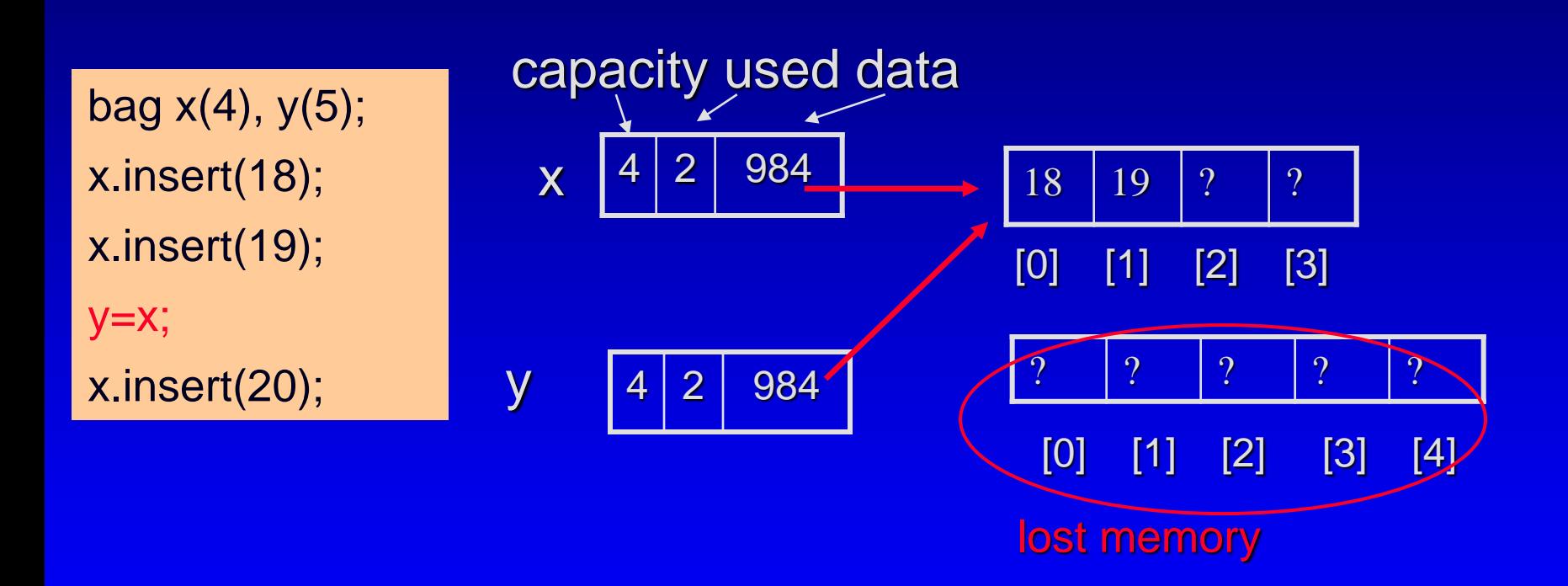

Question: What will happen after executing lines 2 – 5?

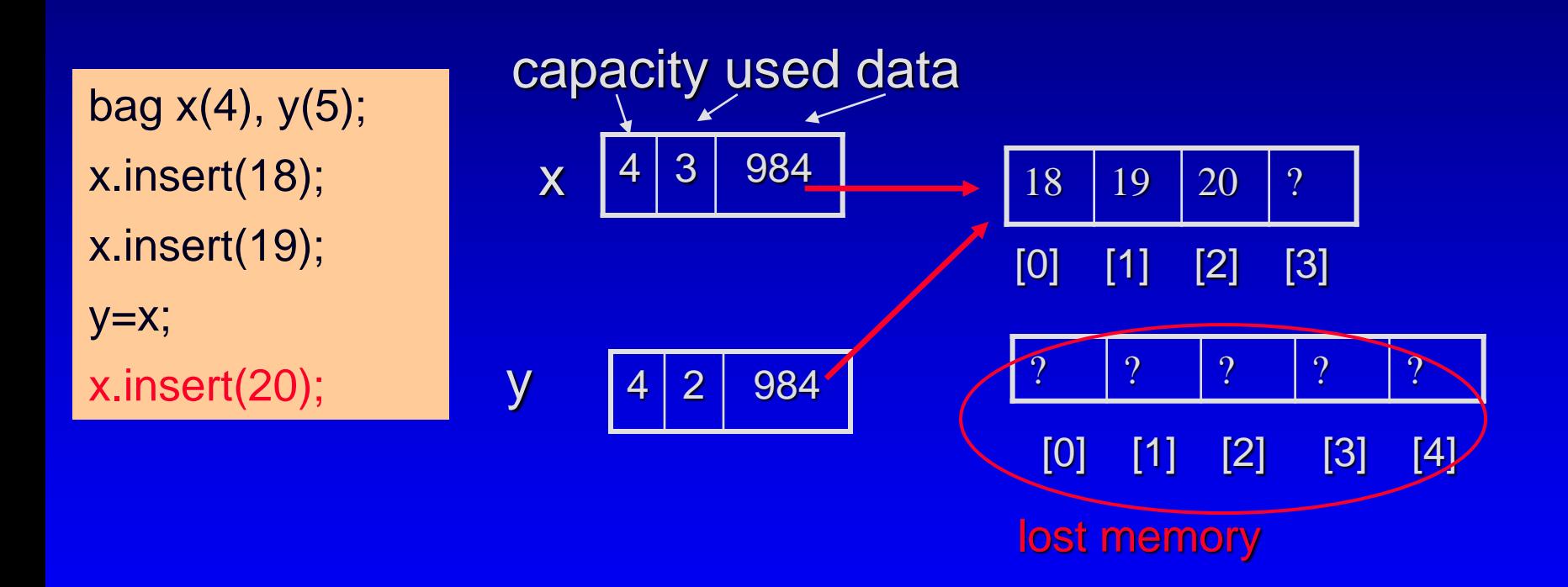

Consequence: Change to x' array will also change y's array

# If we want y to have its own dynamic array

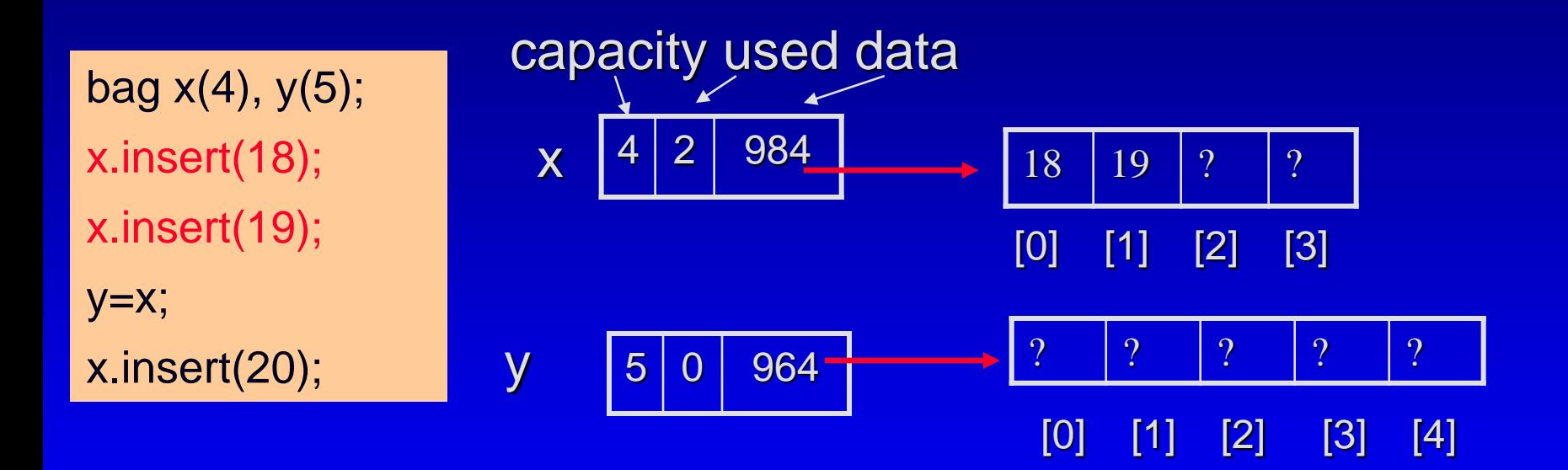

### Dynamic memory allocation is needed

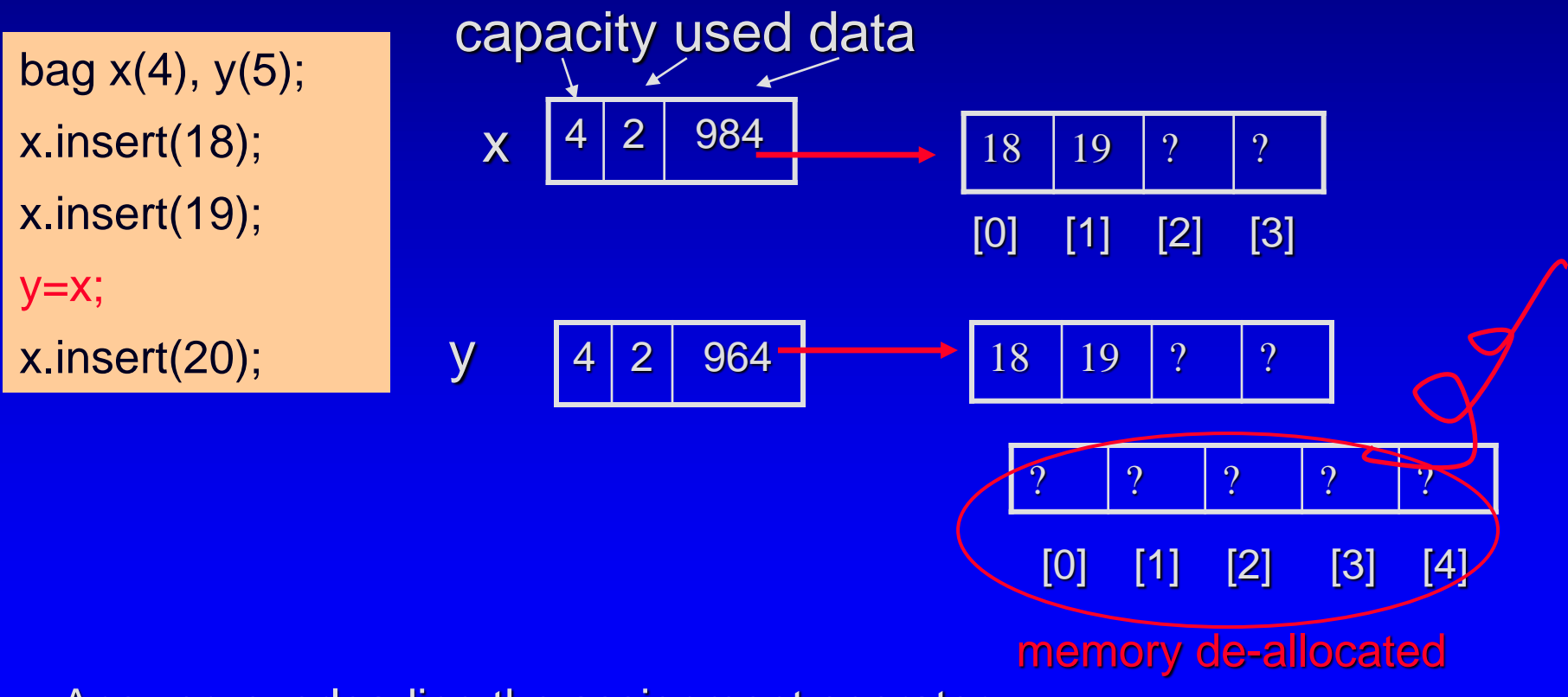

Answer: overloading the assignment operator =

### Dynamic memory allocation is needed

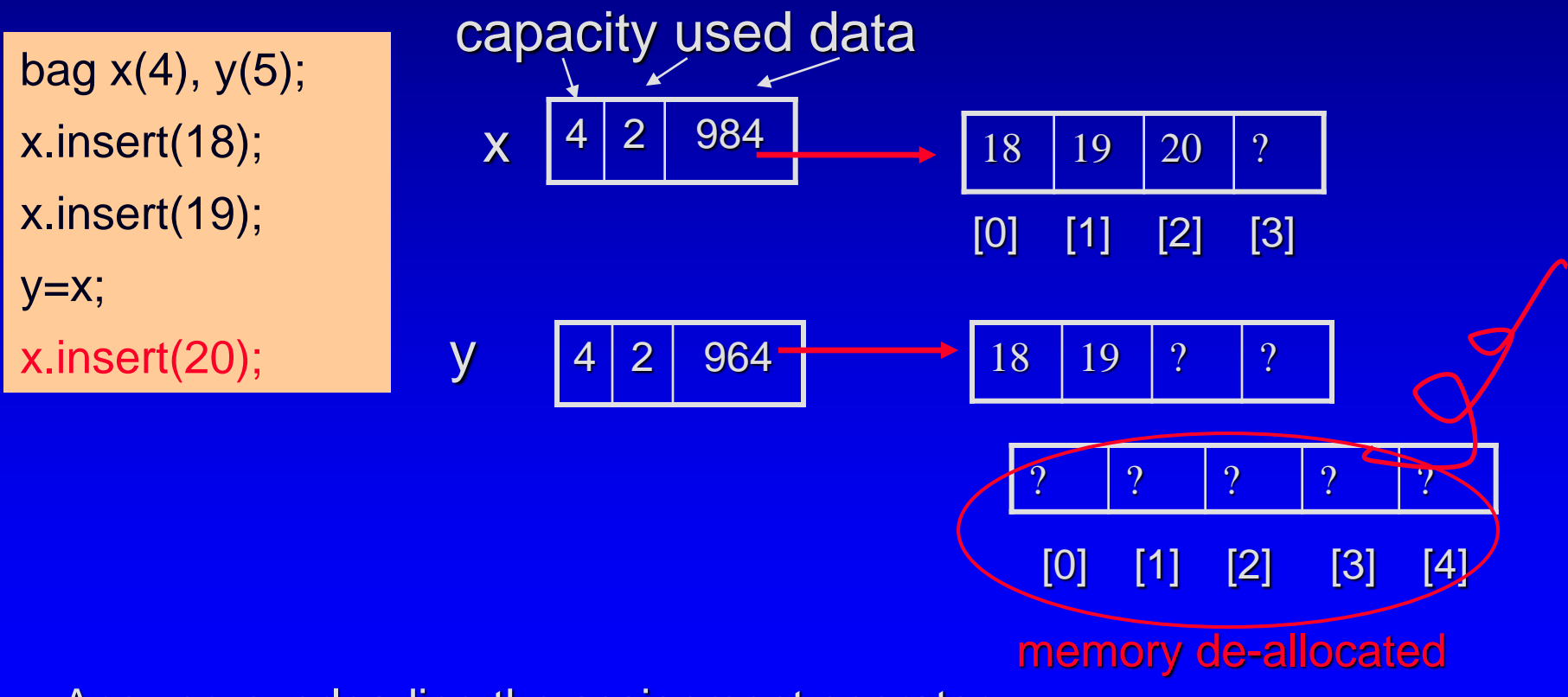

Answer: overloading the assignment operator =

```
// From bag2.h in Section 4.3
class bag
{
public:
   static const size_t DEFAULT_CAPACITY = 20;
   bag(size_type init_cap = DEFAULT_CAPACITY);
```
### gnment operator

```
ype *data;         bag::bag(size_type init_cap)<br>//
           checaptive capacity;<br>
capacity = init_cap;<br>
capacity = init_cap;
          operator to be a member function
   ...
private:
  value_type *data;
  size_type used;
  size_type capacity;
};
                                  // From implementation file bag2.cpp
                                  {
                                    data = new value_type[init_cap];
                                   used = 0;
                                  }
```
bag x, y; // OR bag  $x(4)$ ,  $y(5)$ ; // OR....  $y=x$ ; // y.operator= $(x)$ ;

**void bag::operator=(const bag& source) // Postcondition: The bag that activated this function has the same items and capacity as source**

A 5-minute Quiz: write your own implementation - turn in

### Implementation of operator=

**{**

**void bag::operator =(const bag& source) // Library facilities used: algorithm**

 $y = x;$  $\Leftrightarrow$  \*this  $\Box$  x  $\Leftrightarrow$  source

**value\_type \*new\_data;**

**// Check for possible self-assignment: if (this == &source) return;**

**// If needed, allocate an array with a different size: if (capacity != source.capacity)**

```
new_data = new value_type[source.capacity];
delete [ ] data; // make sure all valid before delete!!!
data = new_data;
capacity = source.capacity;
```

```
}
```
**}**

**{** 

### **// Copy the data from the source array:**

**used = source.used; copy(source.data, source.data + used, data);**

# The 2<sup>nd</sup> part of the value semantics

copy constructor

# Auto Copy Constructor: shallow copy

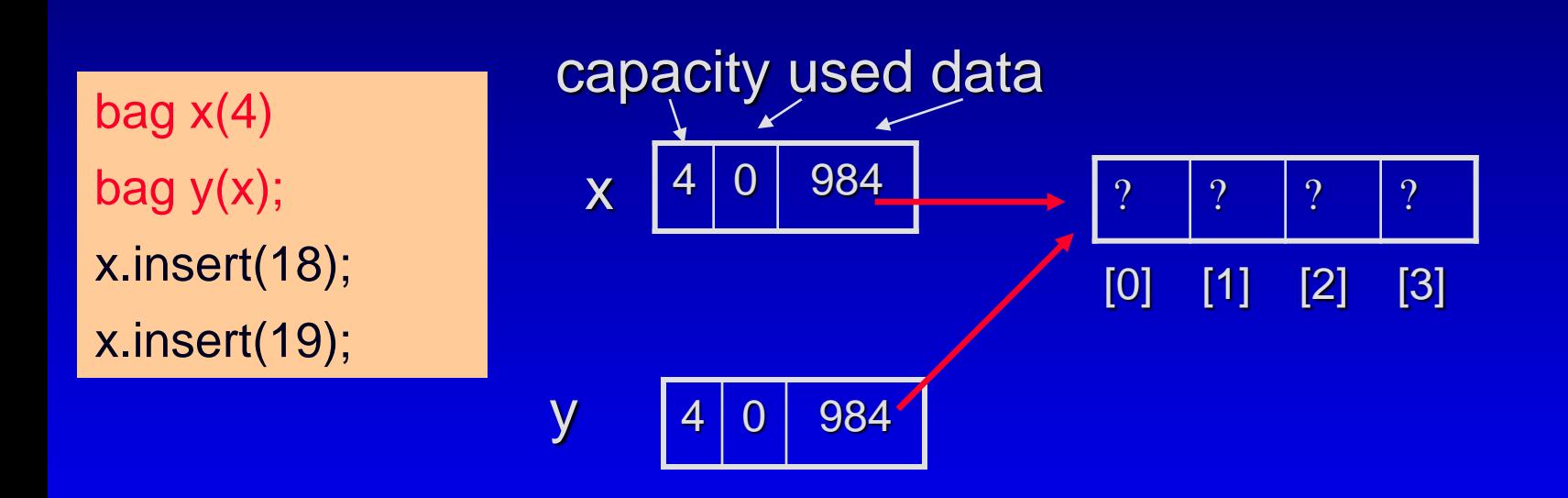

The only difference with auto assignment is: y does not have its own data

@ George Wolberg, 2020 19 and the contract of the contract of the contract of the contract of the contract of the contract of the contract of the contract of the contract of the contract of the contract of the contract of

### Failure in auto copy constructor

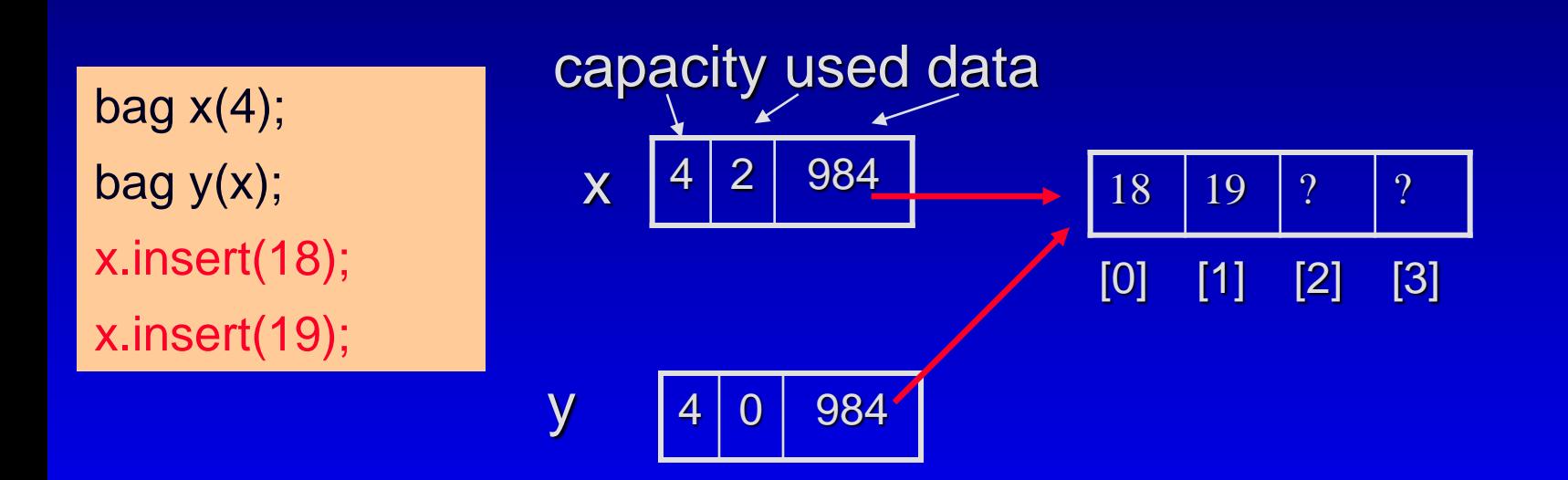

change to x also changes y

@ George Wolberg, 2020 20

### Deep copy: providing your own copy constructor

**bag::bag(const bag& source) // Postcondition: The bag that has been constructed has the same items and capacity as source**

Questions on Implementation (homework!) do you need to check self-copy  $\Box$  $\Box$  bag y(x); // never have bag y(y); do you need to delete old bag? Π. **D** Questions on Usage 4 different ways that copy constructor is used

### Four common situations

**Declaration** bag  $y(x)$ ; □ Declaration with Alternate Syntax bag  $y = x$ ; □ Returning an object from a function bag union(const bag& s1, const bag& s2); D Value parameter is an object void temp\_bag\_copy(bag clone);

### What's missing?

allocate dynamic memory via new, take care of the value semantics, ....?

### De-allocation of dynamic memory

- □ Return an object's dynamic memory to the heap when the object is no longer in use
- Where and How? Two ways
	- □ Take care of it yourself
		- delete dynamic data of an object after you're done  $\Box$ with it
	- I let the program do it automatically
		- destructor $\Box$

### **Destructor**

**bag::~bag() delete [ ] data;**

**{**

**}**

- The primary purpose is to return an object's О dynamic memory to the heap, and to do other "cleanup"
- Three unique features of the destructor
	- The name of the destructor is always  $\sim$  followed by the П class name;
	- No parameters, no return values; O
	- Activated automatically whenever an object becomes inaccessible

Question: when this happens?

### **Destructor**

**bag::~bag() delete [ ] data;**

**{**

**}**

- □ Some common situations causing automatic destructor activation
	- Upon function return, objects as local variables destroyed;
	- D Upon function return, objects as value parameters destroyed;
	- □ when an object is explicitly deleted

Question: shall we put destructor in how-to-use-abag documentation?

### The Law of the Big Three

Using dynamic memory requires the following three things all together

- a destructor
- a copy constructor (and of course an ordinary one)  $\Box$
- an overloaded assignment operator

In other words, the three functions come in a set  $$ either you need to write all three yourself, or you can rely on the compiler-supplied automatic versions of all the three.

### What will happen if not?

If we only have a constructor and a destructor, but do not provide a copy constructor and an overloaded assignment operator

bag \*x, \*y;  $x = new bag(4);$  $y = new bag(5);$ x->insert(18); x->insert(19); **\*y = \*x;** delete x; y->insert(20);

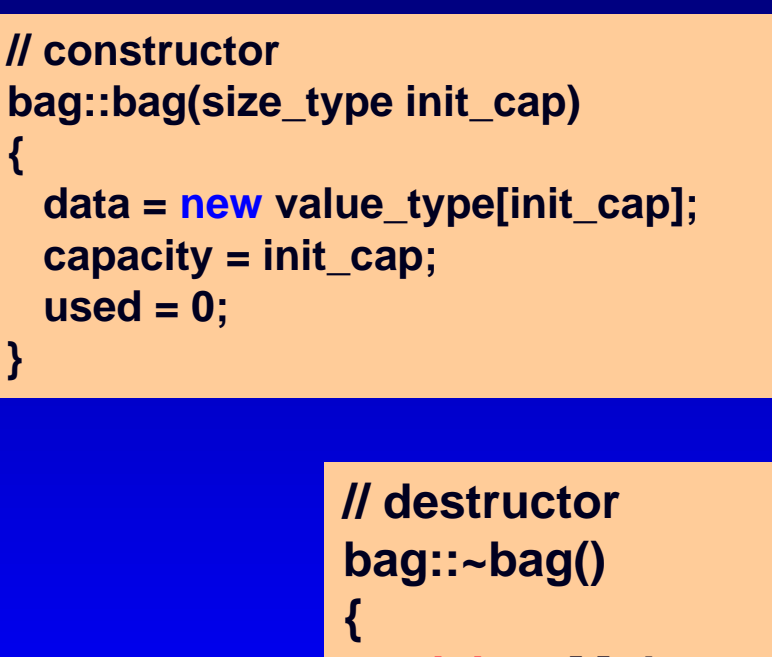

**}**

**delete [ ] data;**

Question: What will happen after executing lines 1 – 8?

**{**

**}**

bag \*x, \*y;  $x = new bag(4);$  $y = new bag(5);$ x->insert(18); x->insert(19);  $*y = *x;$ delete x; y->insert(20);

allocate memory for objects (\*x, \*y) and their dynamic arrays

 $*_{X}$ 

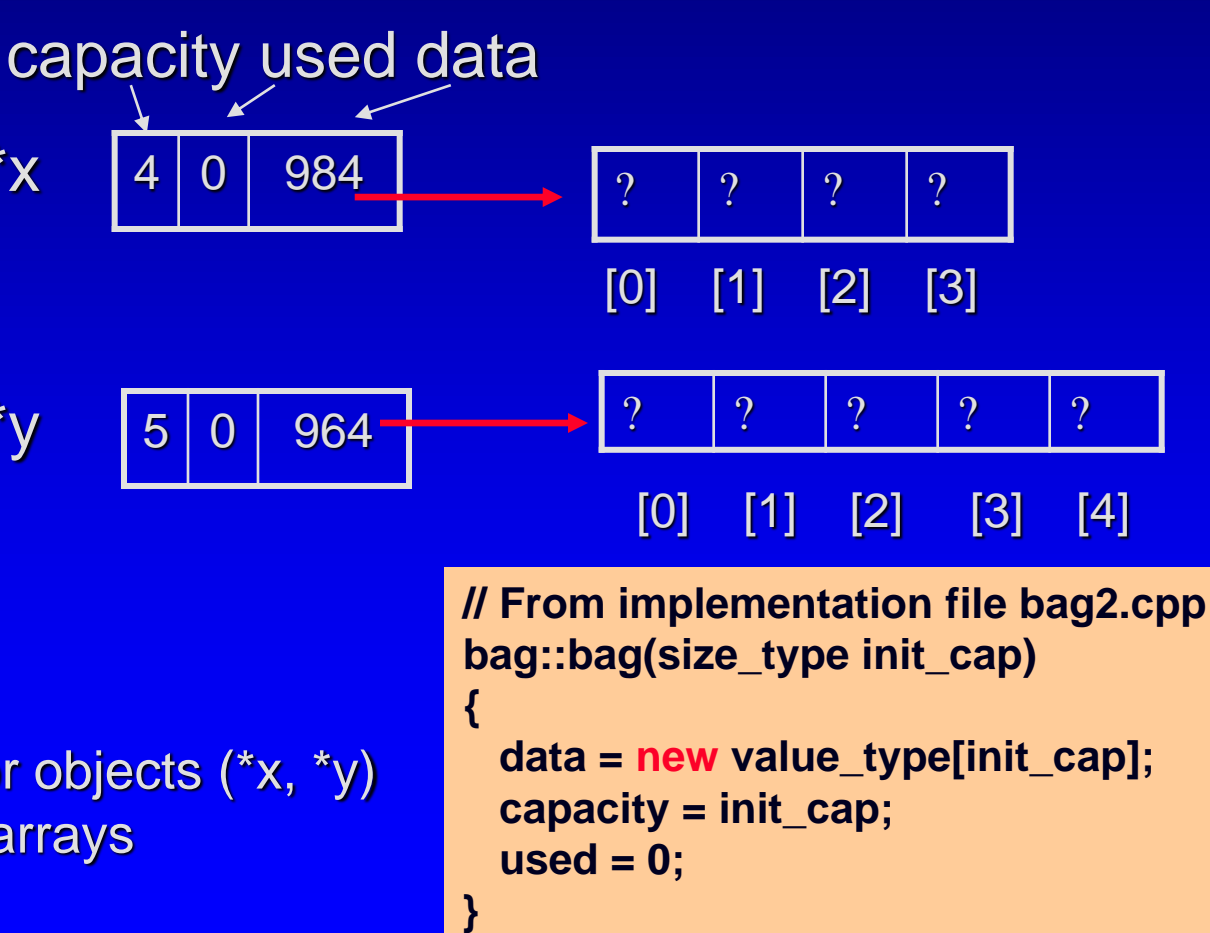

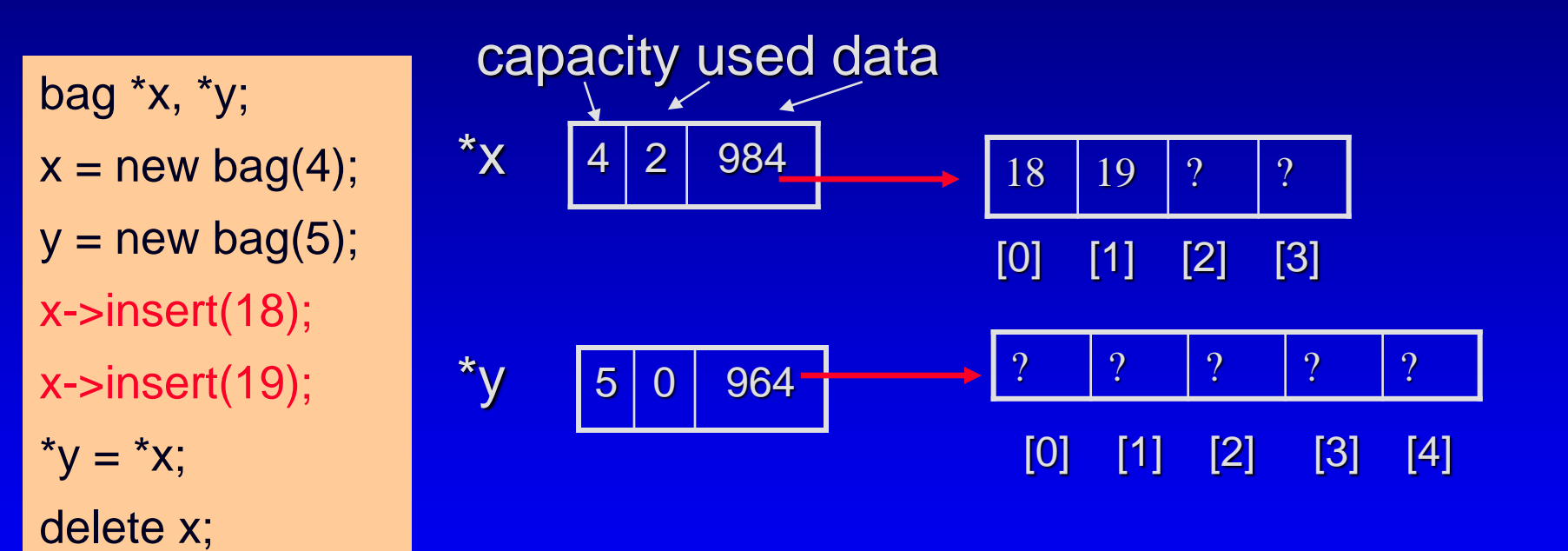

Insert two items in the dynamic array of object \*x

y->insert(20);

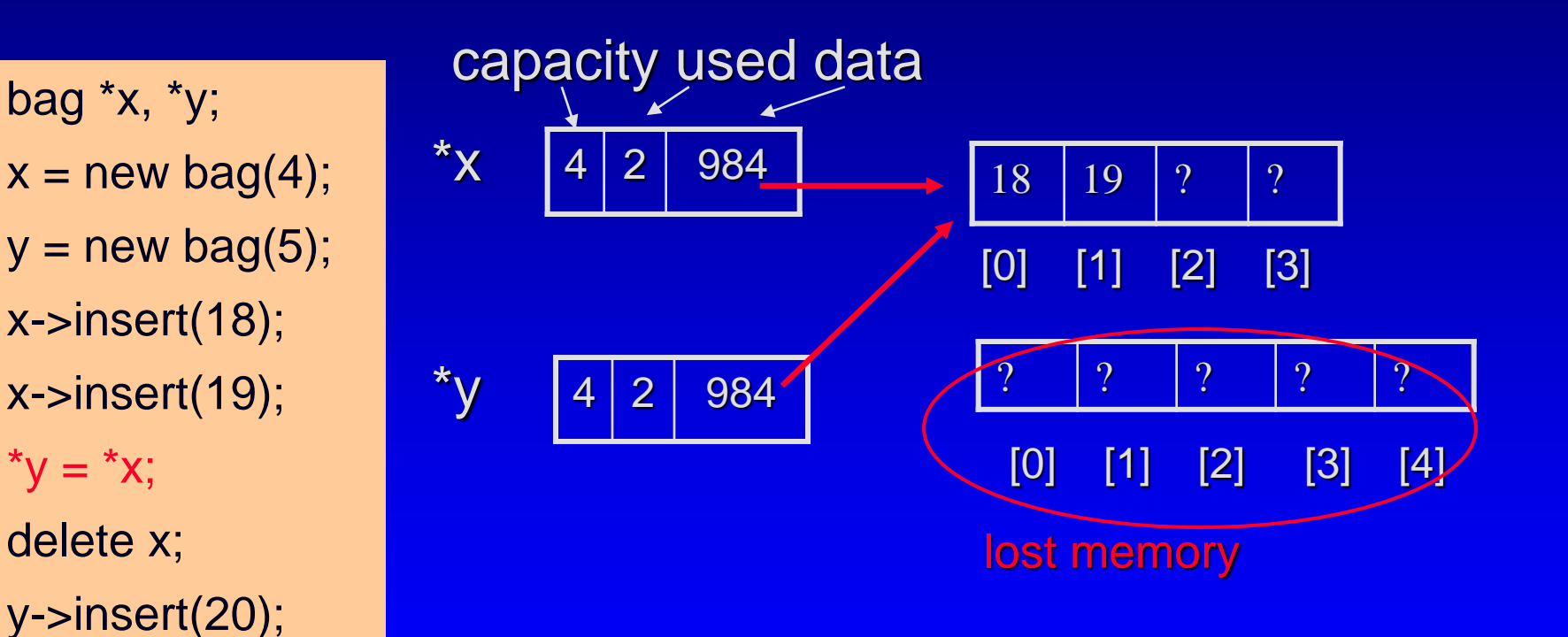

automatic assignment only copies three variables (capacity, used and data) from \*x to \*y

4 2 984 ? ? ? ? ? [0] [1] [2] [3] [4] Deleting x will also delete the dynamic array of \*x by calling the destructor dangling pointer lost memory bag \*x, \*y;  $x = new bag(4);$  $y = new bag(5);$ x->insert(18); x->insert(19);  $*y = *x;$ delete x; y->insert(20); **bag::~bag() { delete [ ] data; }** \*y

@ George Wolberg, 2020

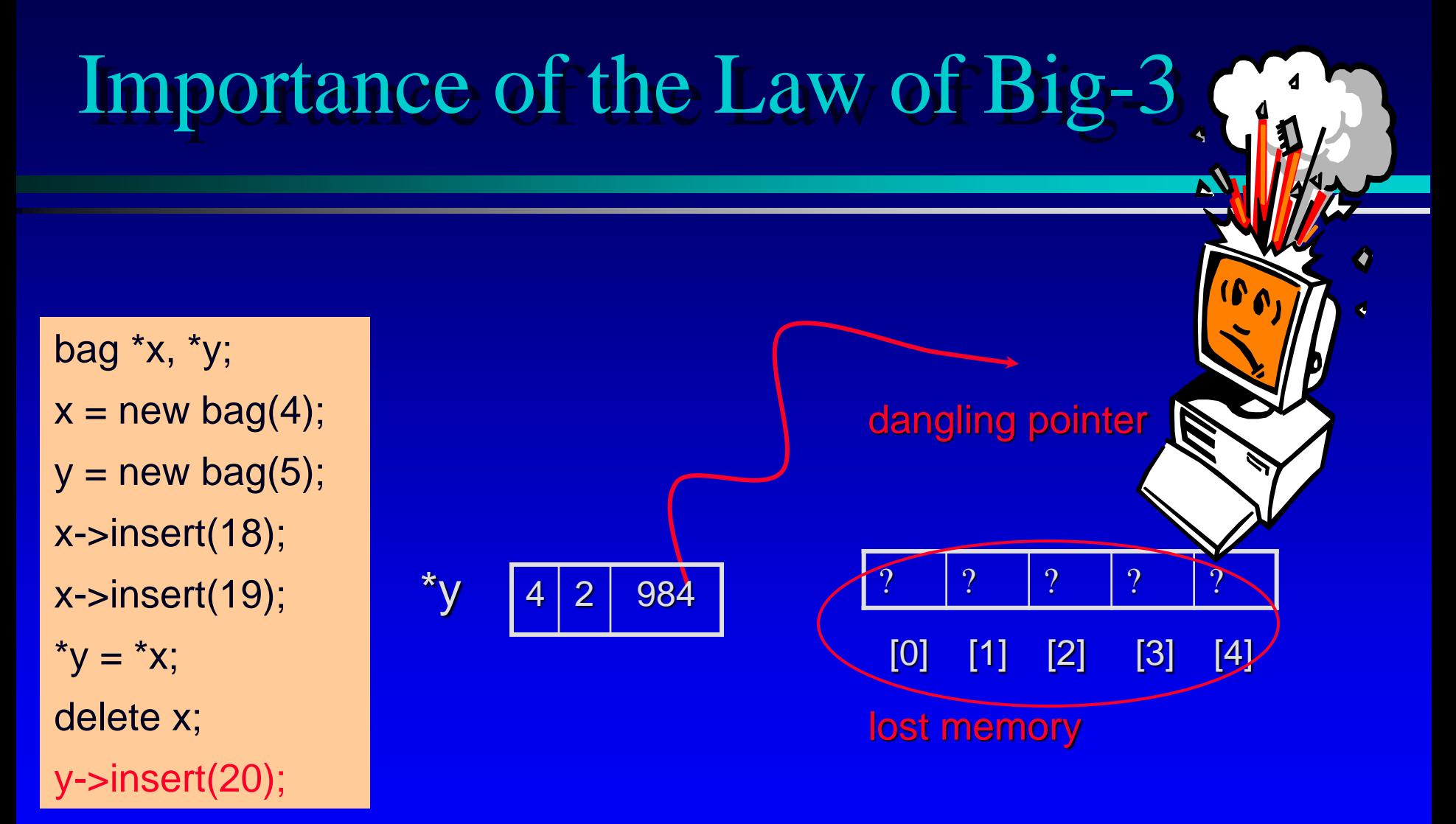

Your program crashes: \*y needs its own copy of data !!!

# Reading and Programming Assignments

Putting pieces together  $\Box$ bag2.h, bag2.cpp both in textbook and [online](bag2-ppt.html)  $\Box$ **Self-test exercises 16 - 23** After-class reading (string) □ Section 4.5, Self-Test 26-32 (within exam scope)